## Angel Wings Photoshop Brushes Free Download [VERIFIED]

Installing Adobe Photoshop and then cracking it is easy and simple. The first step is to download and install the Adobe Photoshop software on your computer. Then, you need to locate the installation.exe file and run it. Once the installation is complete, you need to locate the patch file and copy it to your computer. The patch file is usually available online, and it is used to unlock the full version of the software. Once the patch file is copied, you need to run it and follow the instructions on the screen. Once the patching process is complete, you will have a fully functional version of Adobe Photoshop on your computer. To make sure that the software is running properly, you should check the version number to ensure that the crack was successful. And that's it - you have now successfully installed and cracked Adobe Photoshop!

[Download](http://xtraserp.com/ZG93bmxvYWR8TkI1T0RZeWRYeDhNVFkzTWpVNU1qVTNOSHg4TWpVNU1IeDhLRTBwSUZkdmNtUndjbVZ6Y3lCYldFMU1VbEJESUZZeUlGQkVSbDA?UGhvdG9zaG9wIDIwMjEgKFZlcnNpb24gMjIuMS4wKQUGh=/unathletic/brookes.slathered.palmberry/)

When you're peering into your image intently, selecting colors with incredible accuracy, moving them around quickly, and saving just the right color is what makes the difference between a terrific image and a mediocre one. The difference between someone who can tweak a single pixel color and someone who can change thousands of them is incredible. Of course, that's not to say that every

photographer needs Photoshop. For most people, a simple program like Photoshop Elements is enough to do most of the basic retouching and manipulation required. First, I'm going to show you the default layout, then I'm going to show you how you can make it more like your Lightroom layout (you can't have new features). If you want to see an example of what the panel looks like when you have the basic features turned on, you can always go to Picasa Web Album and find one of my photos. Of course, if you don't want to use Picasa, try a random web search. I'm sure you'll find a picture that someone has posted on a blog or on a photo sharing site. As you can see, the basic panel is surprisingly straightforward and very similar to the panel in Lightroom. It's got a grid, a preview window, a histogram, and a selection tool. It's also got a Live view (mentioned above); and it's still got all those filters, and still has a spot for a menu of settings to customize the way the tools work. Unlike Lightroom, you'll have a much smaller preview window. If you tap the background in the preview window, you'll get an overlay of all the tones in the image, arranged in terms of tonal range like in any photo viewing program.

## **Photoshop 2021 (Version 22.1.0) Patch With Serial Key With Activation Code {{ lAtest release }} 2023**

We are very excited to announce the primary home of Lightroom, Photoshop, and other creative software will be on Apple's web portal, App Store and Mac App Store. App Annie, our data partner in this strategic move, will update their App Store rankings with all Lightroom and Photoshop related apps. They will be listed at the top of their standings in the next calendar day. The Lightroom and Photoshop applications will be the first applications to be listed in the Mac App Store. In addition, the Lightroom and Photoshop applications will continue to be available exclusively for the desktop on the Mac App Store. Graphic design software has evolved beyond what you might think. Giving you tools like Photoshop Classic, Photoshop Lightroom, Photoshop Essentials, and more, the creative community at Adobe continues to push the limits of what's possible using Photoshop. The fact is, anything from a doodler to a globally recognized artist can achieve great things with this amazing tool. Even if it seems like you can't get your head around all that's possible in Photoshop, we've got you covered. From quick and simple to universal and complex, Adobe has a solution for your creative needs. Check out the Photoshop Classic, Lightroom, or Photoshop Essentials page for a little more information about how to start using Photoshop: This was new to

Adobe's Creative Cloud suite, which enables you to store and manage all your images, photos, videos, and other content amongst the rest of your Adobe Creative Cloud apps. The new cloud-based storage features allow you to easily access your data from multiple devices, and see the right version of each file based on its original location. e3d0a04c9c

## **Photoshop 2021 (Version 22.1.0)With Key License Key PC/Windows {{ lifetime releaSe }} 2022**

**Masking**—makes an image transparent. A mask can be made of any type of image. Also, a mask can be made of any type of shape, including freehand. The mask results of the image can be any combination of color, black, and white; however, it is usually an image made of the same size as the image it is being used on. **Gradient tools**-uses various tools to apply gradients. Gradients are a simple way to change the tones of a picture. Gradients give an image an illusion of depth. There are five gradient buttons. Fill, thickness, gradient, texture, and pattern. Combining—connects a layer to an existing image. A new layer can be made to duplicate a current layer using the button "Duplicate Layer". After a layer is duplicated, the layer may be slightly moved or changed using the control panel. A layer's placement can be moved using the 'Align New Layer to Current Layer' option. Photoshop's Multiline Tool is one of the most important workflows tools that designers use, and is especially handy when it comes to working with text and Internet content. With the Multiline tool you can move objects down the page, advance to the next line, insert text, and more. This tool is particularly useful when you have a set-width text or you want to use a break and a return into a line. With the Crop Tool & Align Tools, Photoshop users can easily fix or crop a picture. The crop tool can crop a clipping mask, which allows you to trim off a piece of a photo using your regular brush tool. These tools are especially handy when the photo you're trying to edit is already cropping off a portion of it. Typing "Crop" into the designation bar will show a small arrow button that you can click to crop the current photo. To crop the edges of the photo you click on the appropriate side of the graphic, and then click on "Crop." Photoshop is also used to draw lines around an object, providing an easy way of dividing an image into sections. To use the line tool, first click the "line with a selection" icon then click where you want the line to start or stop.

free photoshop brushes downloads free photoshop water brushes download book ornament brushes photoshop free download photoshop round brushes free download photoshop brushes free download .abr files photoshop brushes free download broken glass photoshop brushes free download birds rope photoshop brushes free download photoshop rain brushes free download real smoke photoshop brushes free download

Photoshop CC 2019 includes a number of new features which make it easier to work in the cloud, with Google Drive being a big highlight. This assists in the storing and sharing of images, files and folders in a manner that is easy to manage and share. It also includes a new Apple Pencil shortcut keyboard and the ability to sign PDFs and upload them directly to the cloud. The most notable enhancements are the options to seamlessly import files from Google Drive and iCloud along with the option to save to the web, so it can be edited anywhere via a web browser. Overall, the versioning system has been improved and enhanced with the upgrade to the Adobe Cloud sync system – a function that allows users to keep their files up to date with the latest versions of the software, along with other advancements. Adobe PhotoDraw is an app that allows you to add 3D drawing and effects to your images, without the need for any additional software. It comes with apps like Photoshop Elements and Photoshop, so you can add effects while editing. PhotoDraw isn't something everyone needs; however, there are times where it adds something special to your editing. You can use it as a stand-alone drawing program as well. One of the most important features of Photoshop is its layers. This gives you the ability to work on several images at once, without any ramifications. If you are working on an image and remove something by mistake, it doesn't affect the layers. You can just choose to add a new layer, and everything your image is created on stays safe.

**Adobe Photoshop Features** – Photoshop is a famous tool for creating graphics and photos. It's the most reliable software for a wide range of users and comes with a suite of features that are quite impressive. It has many advanced features that are not equally available on other design applications. It really helps you enhance any kinds of design projects. The resolution of photos can be increased and often times it's converted to high-resolution. The more people who use PS, the more perfect the software will be. **Adobe Photoshop Features** – Photoshop has a wide range of features and is not only limited to photos and graphics editing, but it can be used for quite a few other things as well. For example, you can use it to create brochures, diagrams, logos, and even generate 3D and fun videos from photos. It helps you shape, animate, and design websites. The purpose and object of any design is to represent a message clearly and concisely. Colors can be formulated to assist with composition. Graphic elements such as type, lighting, and shapes can be used to convey concepts and emotions in a single interface element. How do designers and photographers utilize the ability to edit the color of an image to effectively convey their message? **Adobe Photoshop Features** – Photoshop CC 2019 gives you the option of working with more than a dozen tools, and you can perform edits on one of the tools by selecting from the set of tools viz.

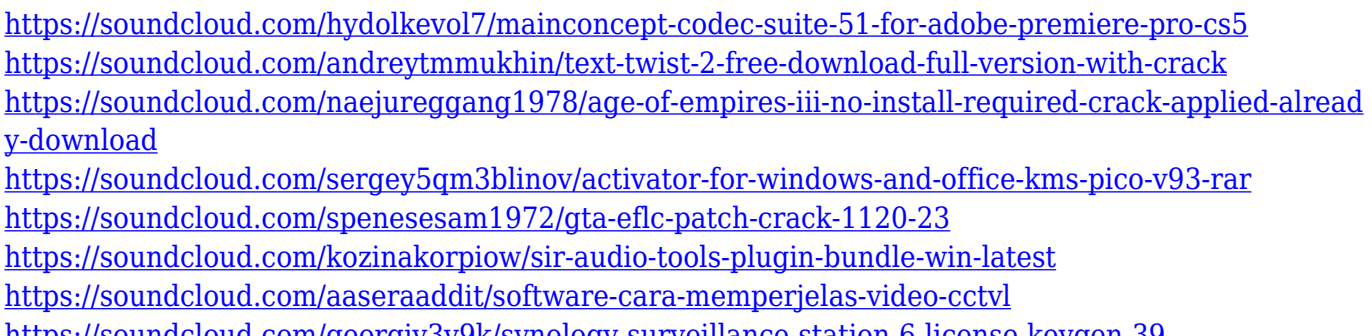

<https://soundcloud.com/georgiy3v9k/synology-surveillance-station-6-license-keygen-39> [https://soundcloud.com/achayanvartf/jumanji-welcome-to-the-jungle-english-in-hindi-torrent-downloa](https://soundcloud.com/achayanvartf/jumanji-welcome-to-the-jungle-english-in-hindi-torrent-download-720p) [d-720p](https://soundcloud.com/achayanvartf/jumanji-welcome-to-the-jungle-english-in-hindi-torrent-download-720p)

<https://soundcloud.com/fedorkqikul/max-payne-1-full-rip-averanted-fitgirl-repack>

While most professional photographers' subject matter has been compiled on flat media, Adobe is taking the plunge into its own hardware segment. But between that, the company has crafted a new version of Photoshop, effectively moving from Photoshop as a piece of software that makes images to Photoshop as a component to a user's workflow. And that change brings a few things that make it more rich and deeper. The new version has everything the online version of Photoshop has: portraiture, still life, illustration, and scenery painting tools. But it also gives the user the ability to "run" the software to create content. So when the stablemate for macOS arrived for download, it didn't come in the form of a standalone version. Instead, it came as a task that users could run—and Photoshop Elements then came as an app on macOS to complete the workflow. These days, members of the community are using their laptop for one thing and their tablet for another—and their phone for taking snapshots or checking social media and for piloting it. But there hasn't been a great solution for those who want to manage content in that scenario. That's where Photoshop Elements and the latest version of Photoshop step in. Adobe's taken that approach: Adobe Elements comes for how one "solves" the problem of workflow management in those devices, and then Photoshop steps in to let "local" users collaborate on work that was originally created for a larger screen. In terms of the actual "solution," Elements can be a little confusing. It's an app. It's a plug-in. It's a standalone packaged app. For the Elements portion, the app cases are all fairly similar. On the other hand, the Photoshop apps in the Mac App Store and on the desktop may vary to some extent in terms of color, bevel and brush intensity, and other aesthetics. Most of the functionality in the other apps is handled in the Windows desktop versions, but the apps on the Mac App Store actually have more elements in common across platforms.

**5 Tools**– This feature lets you assemble a variety of layers together that are

grouped by dimensions, type, or color. The layer group window, by default, presents all of the layers in the group. To access a specific group, simply click the layer button. Thereafter, the editor will minimize the windows to one layer. Adobe Photoshop for iOS is available from the App Store. While it cannot compete with full-fat Photoshop on an iMac, it's a great solution for photographers and designers who don't want to personally own a high-quality computer and don't wish to spend the money on another computer. Indeed, the app could be a viable option for users who find Photoshop too expensive or difficult to learn. It's not just a simple mobile port of Photoshop, however; the app has been hugely enhanced for portability. IOS users can import RAW files, edit multiple files at once, or simply adjust color with increased precision. If you are an aspiring designer, Adobe Photoshop Elements may be the starting point you need if your artistic ambitions are on the smaller side. However, in this case, you can't set your site's background image or complete your own designs. Still, the app does have several tools and filters that will suit the needs of novice and intermediate users. And with an Adobe Creative Cloud subscription, you can save a space on your computer and increase your editing power, at the same time. While Adobe takes images and graphics to their limits, it's not an all-encompassing solution. If you want to teach others how to effectively master image editing, Adobe Photoshop may be worth looking into.